#### A "unit cell"

- We will sometimes model a cubic cm of matter
  - -A "unit cell", 1 cm3
- **◆** Lots faster & simpler
- ♦ These commands do a single "zone" that is log(dr)=0 (or 1 cm) thick
  - -stop zone 1
  - -set dr 0

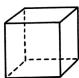

#### Command deck as unit cell

- Stop zone 1
- Set dr 0
- blackbody, T=4.87e4 K # the AGN3 Table 2.3 entry for O4 V
- Q(H) 49.70
- radius 19
- hden 3
- abundances HII region
- cosmic ray background
- CMB
- iterate
- print last iteration
- save overview "M16.ovr" last
- save continuum "M16.con" units microns last

#### **Results for one zone**

calbonaceous, -3.011 Sitteate, -3.740 FMII. -30.000 Te:1.815E+04 Hden:1.000E+04 Ne:1.198E+04 R:1.000E+16 R-R0:5.000E-01 5.78e-88 1.00e+00 H+0/Hden 1.00e+00 4.12e-18 H- H2 1.05e-22 5.75e-10 3.69e-03 9.96e-01 HeT 2s3S 4.73e-11 Comp H C 2.53e-19

Gas kinetic temperature

#### **Results for one zone**

#### 1 Te:1.815E+04 Hden:1.000E+04 Ne:1.198E+04 R:1.000E+16 R-R0:5.000E-01 Hydrogen 5.78e-08 1.00e+00 H+0/Hden 1.00e+00 4.12e-18 H- H2 1.05e-22 Helium 5.78e-10 3.60e-02 9.98e-01 HeT 2:35 4.73e-11 Comm H C 2.53e-19

H<sup>0</sup>, H<sup>+</sup> ionization fractions n(x)/n(H, all forms)

#### **Results for one zone**

Calbonaccous. -3.011 SILLCalc. -3.740 FMH. -30.000 

> H<sub>2</sub> fraction 2n(H<sub>2</sub>)/n(H, all forms)

### Warnings, cautions, notes

- Cloudy is designed to be autonomous and self aware
- Generates notes, cautions, or warnings, if conditions are not appropriate.

## **Check end of output**

Cloudy ends: 1 zone, 1 iteration, 4 cautions. (single thread) ExecTime(s) 8.80 [Stop in cdMain at ../maincl.cpp:517, Cloudy exited OK]

# We did 10<sup>19</sup> cm, about 3 pc

- ◆ Now do 21, 23
- **◆** 17, 15, 13
- Plot